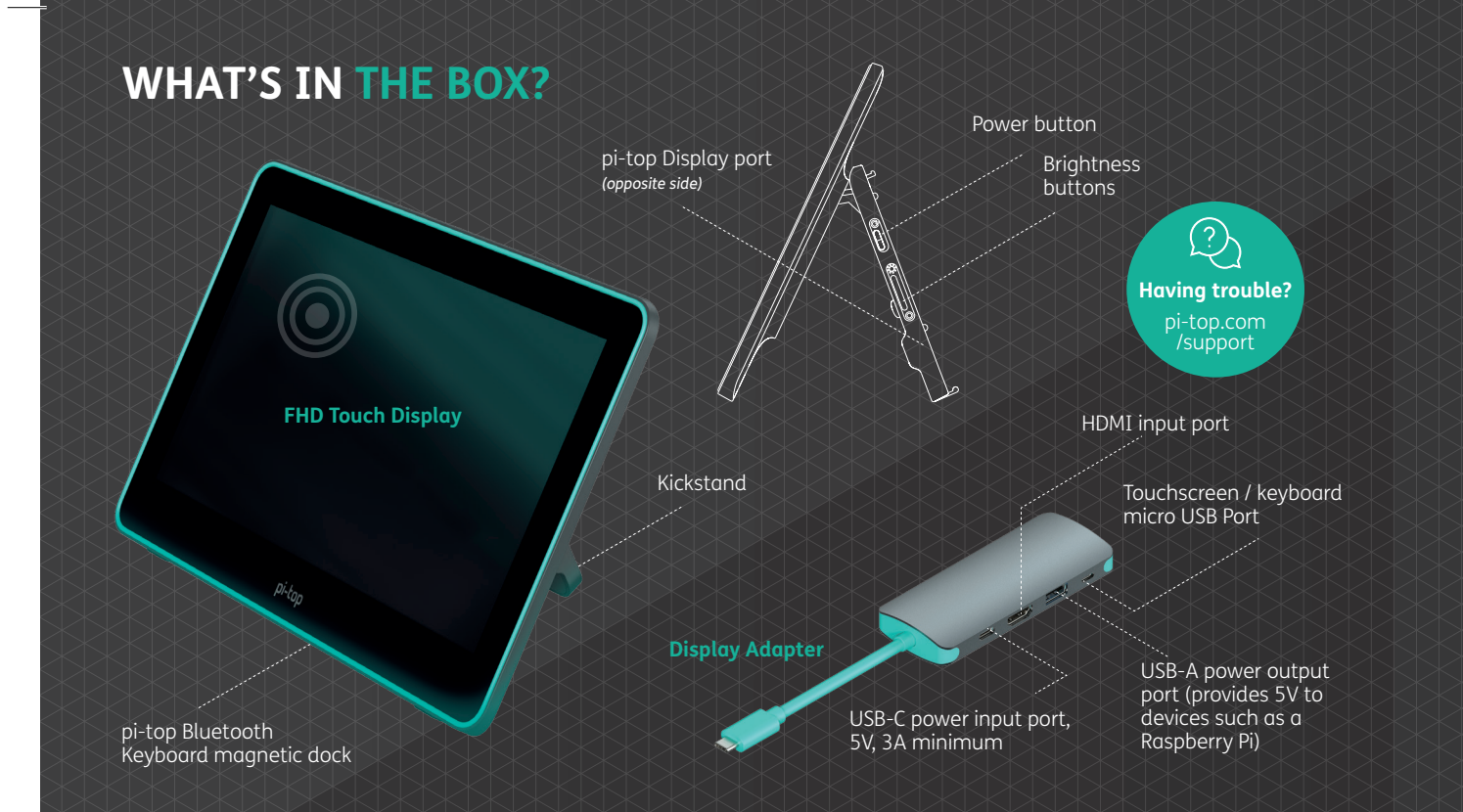

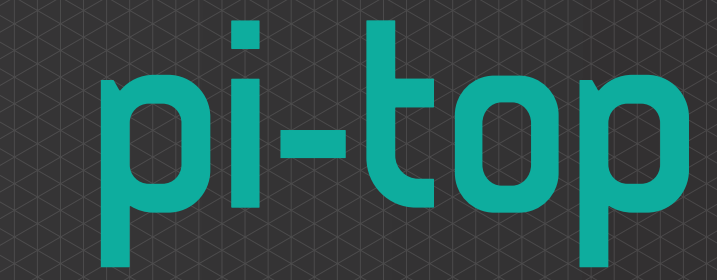

## **FHD TOUCH DISPLAY**

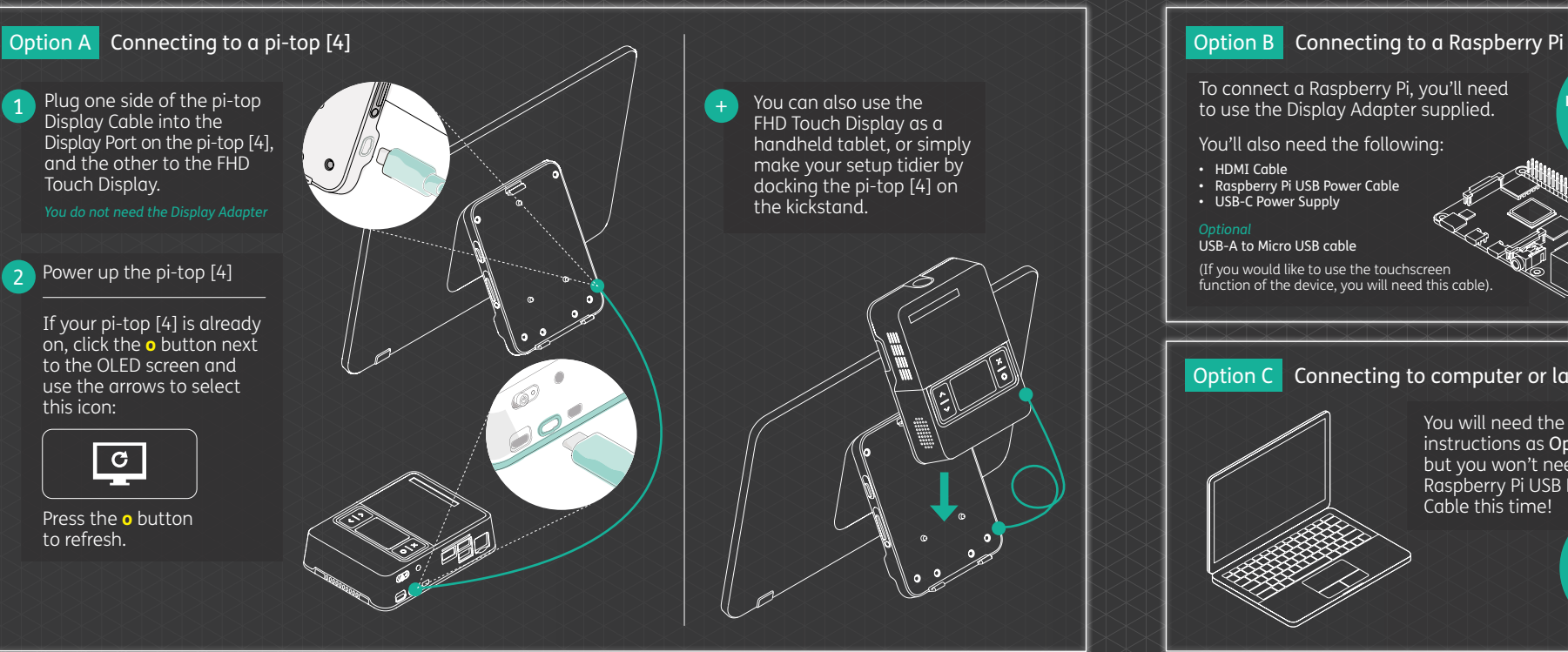

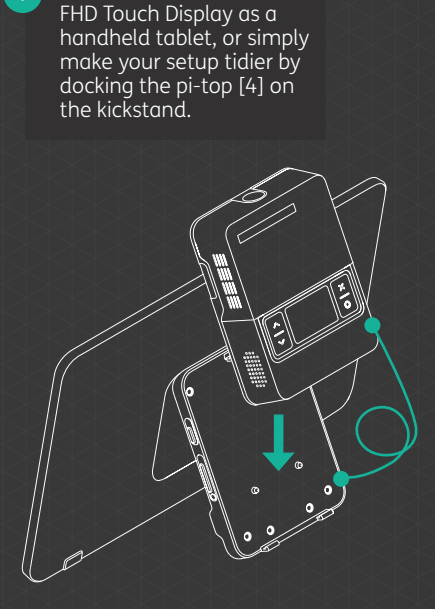

You can also use the

Go to

for more information.

To connect a Raspberry Pi, you'll need to use the Display Adapter supplied. **knowledgebase. pi-top.com**

You'll also need the following:

• HDMI Cable<br>• Raspberry Pi USB Power Cable<br>• USB-C Power Supply

## USB-A to Micro USB cable

**Service Controllers** 

(If you would like to use the touchscreen function of the device, you will need this cable).

## **Option C** Connecting to computer or laptop

You will need the same instructions as Option B, but you won't need the Raspberry Pi USB Power Cable this time! Go to **knowledgebase. pi-top.com** for more information.

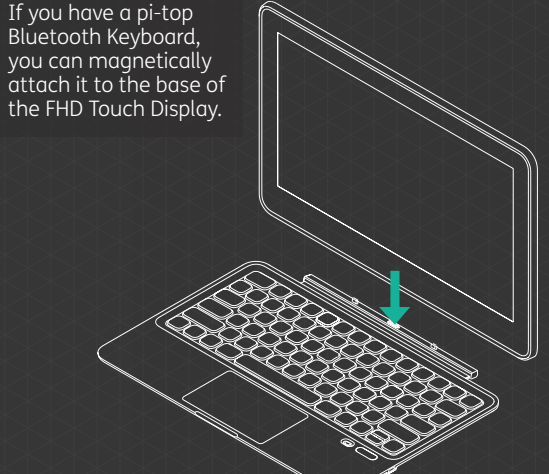

+ Connecting to a pi-top Bluetooth Keyboard

For storage or transport, simply fold the pi-top Bluetooth Keyboard upwards and it will magnetically attach to the front of the FHD Touch Display - if the device is still switched on the display will automatically turn off to save power, and it will also double as a screen protector!